# **ELEKTRO VOLLAND**

# **Rufumleitung sofort**

Aktivieren: \*21\* Rufnummer - Auflegen Beispiel: \*21\*067612345678 Deaktivieren: #21 – Auflegen

### **Rufumleitung bei besetzt**

Aktivieren: \*67\* Rufnummer - Auflegen Deaktivieren: #67 – Auflegen

#### **Rufumleitung bei Nichtmelden/Serviceausfall**

Aktivieren: \*61\* Rufnummer - Auflegen Deaktivieren: #61 - Auflegen

#### **Makeln/3er Konferenz**

Aktivieren: (aktives Gespräch) - (Anklopfen) - R - (zweites Gespräch aktiv) Deaktivieren: Nicht notwendig, da pro Gespräch aktiviert

# **Anklopfen**

Aktivieren: \*25# Deaktivieren: \*25#

**Anklopfen für einen Anruf** Aktivieren: \*19#

# **Rufnummernunterdrückung Fallweise**

Aktivieren: \*31\* Zielnummer

#### **Abweisen unbekannter Anrufer**

Aktivieren: \*98\* Deaktivieren: #98

#### **Rückruf** Aktivieren: \*53

#### **Telefonischer Wecker**

Aktivieren: \*55\* (Uhrzeit: 1055) Deaktivieren: #55

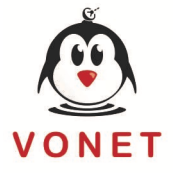

Fachental 40 6233 Kramsach Tel. +43 5337 / 93540 E-Mail info@elektro-volland.at www.elektro-volland.at

UID: ATU-32417300 Eigentumsvorbehalt Gerichtsstand: Rattenberg Firmenbuchnr.: FN43586y

Bankverb: RAIBA MUT AT50 3635 8000 0702 0175 BIC: RZTIAT22216

Sparkasse Rattenberg AT28 2050 8001 0000 0116 **BIC: SPRTAT21XXX**